1.ping 命令PING (Packet Internet

Groper),因特网包探索器,用于测试网络连接量的程序 。Ping是工作在 TCP/IP网络体系结构中应用层的一个服务命令, 主要是向特定的目的主机发送 ICMP (Internet Control Message Protocol 因特网报文控制协议) Echo 请求报文, 测试目的站是否可达及了解其有关状态。简单的说, ping 就是一个测试程序,如果 ping

运行正确,大体上就可以排除网络访问层、网卡、Modem 的输入输出线路、电缆和路由器等存在的故障,从而缩小问题的范围。

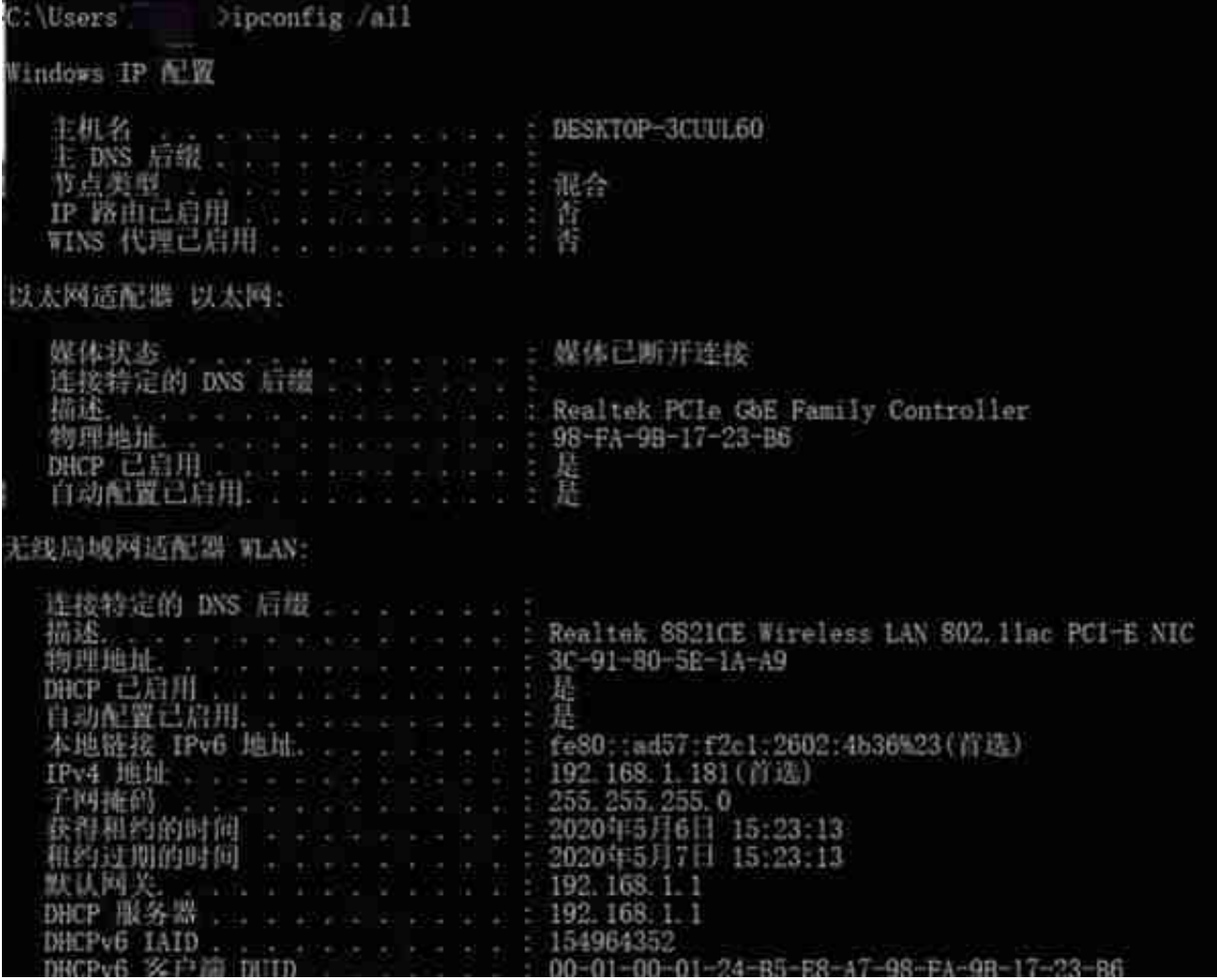

3. arp 命令(地址转换协议)ARP 是 TCP/IP

协议族中的一个重要协议,用于确定对应 IP 地址的网卡物理地址。使用 arp 命令,能够查看本地计算机或另一台计算机的 ARP 高速缓存中的当前内容。此外,使用 arp 命令可以人工方式设置静态的网卡物理地址 / IP 地址对,使用这种方式可以为缺省 网关和本地服务器等常用主机进行本地静态配置,这有助于减少网络上的信息量。 按照缺省设置,ARP 高速缓存中的项目是动态的,每当向指定地点发送数据并且此

## 时高速缓存中不存在当前项目时,ARP 便会自动添加该项目。

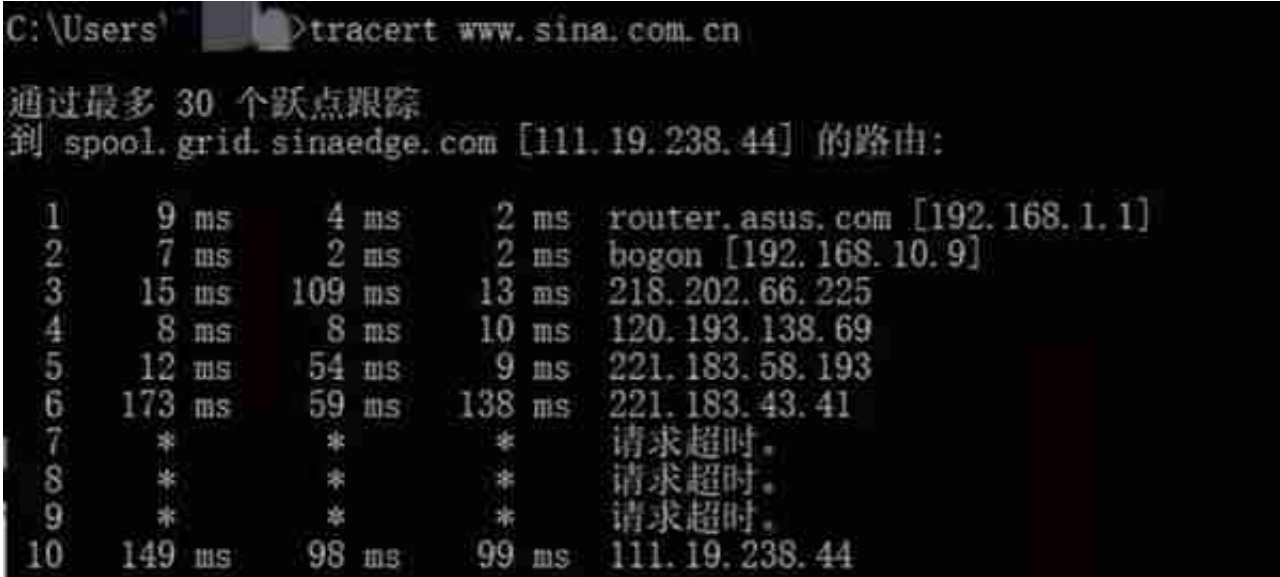

5. route 命令大多数主机一般都是驻留在只连接一台路由器的网段上。由于只有一 台路由器,因此不存在选择使用哪一台路由器将数据包发送到远程计算机上去的问 题,该路由器的 IP 地址可作为该网段上所有计算机的缺省网关。但是,当网络上 拥有两个或多个路由器时,用户就不一定想只依赖缺省网关了。实际上可能想让某 些远程 IP 地址通过某个特定的路由器来传递,而其他的远程 IP 则通过另一个路由 器来传递。在这种情况下,用户需要相应的路由信息,这些信息储存在路由表中, 每个主机和每个路由器都配有自己独一无二的路由表。大多数路由器使用专门的路 由协议来交换和动态更新路由器之间的路由表。但在有些情况下,须人工将项目添 加到路由器和主机上的路由表中。route 命令就是用来显示、人工添加和修改路由表项目的。

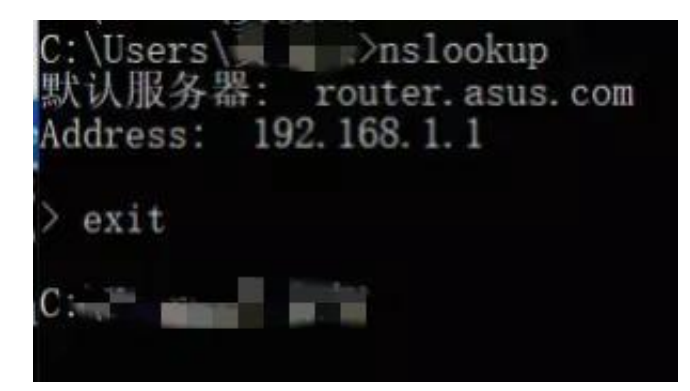

7. nbtstat 命令使用 nbtstat 命令可以查看计算机上网络配置的一些信息。使用这 条命令还可以查找出别人计算机上一些私人信息。如果想查看自己计算机上的网络 信息,可以运行 nbtstat -n上的网络信息,可以运行 nbtstat -n,可以得到你所在 的工作组,计算机名以及网卡地址等等;想查看网络上其他的电脑情况,就,运行 nbtstat -a\*...,此处的...\*用 IP 地址代替就会返回得到那台主机上的一些信息。

## C:\Users\ letstat -n

活动连续

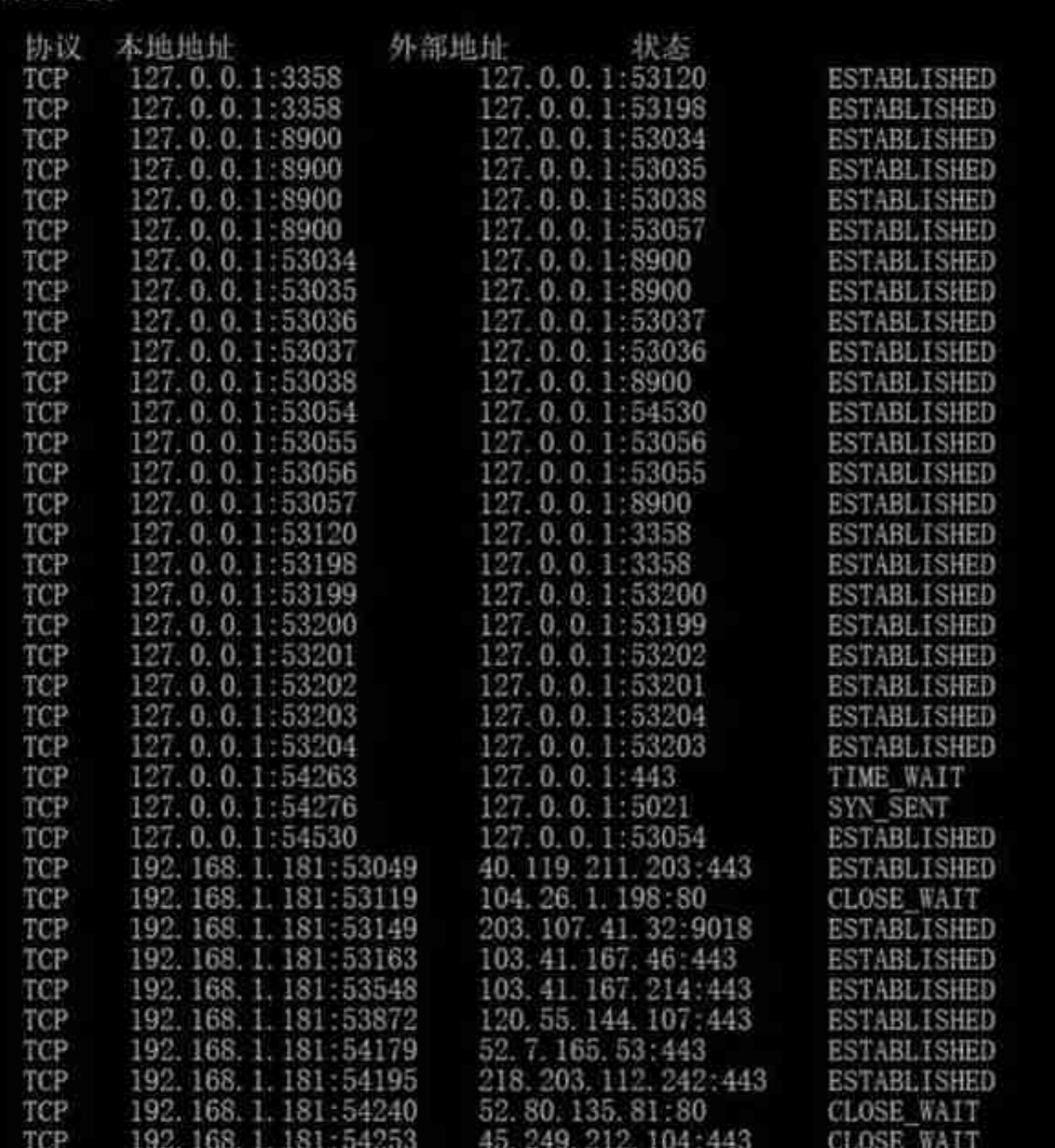

9. net 命令了解 Net 服务的功能, 学会使用 Net 服务命令解决有关网络问题。在命令行键入 net help command,可以在命令行获得 net 命令的语法帮助。例如,要得到关于 net accounts 命令的帮助信息,可键入 "net help accounts"。